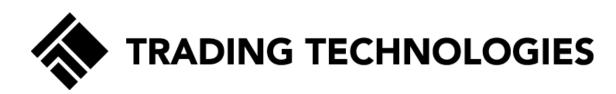

# Patent Owner's Demonstratives

Case CBM2016-00031 & CBM2016-00051 Patents 7,813,996 & 7,904,374

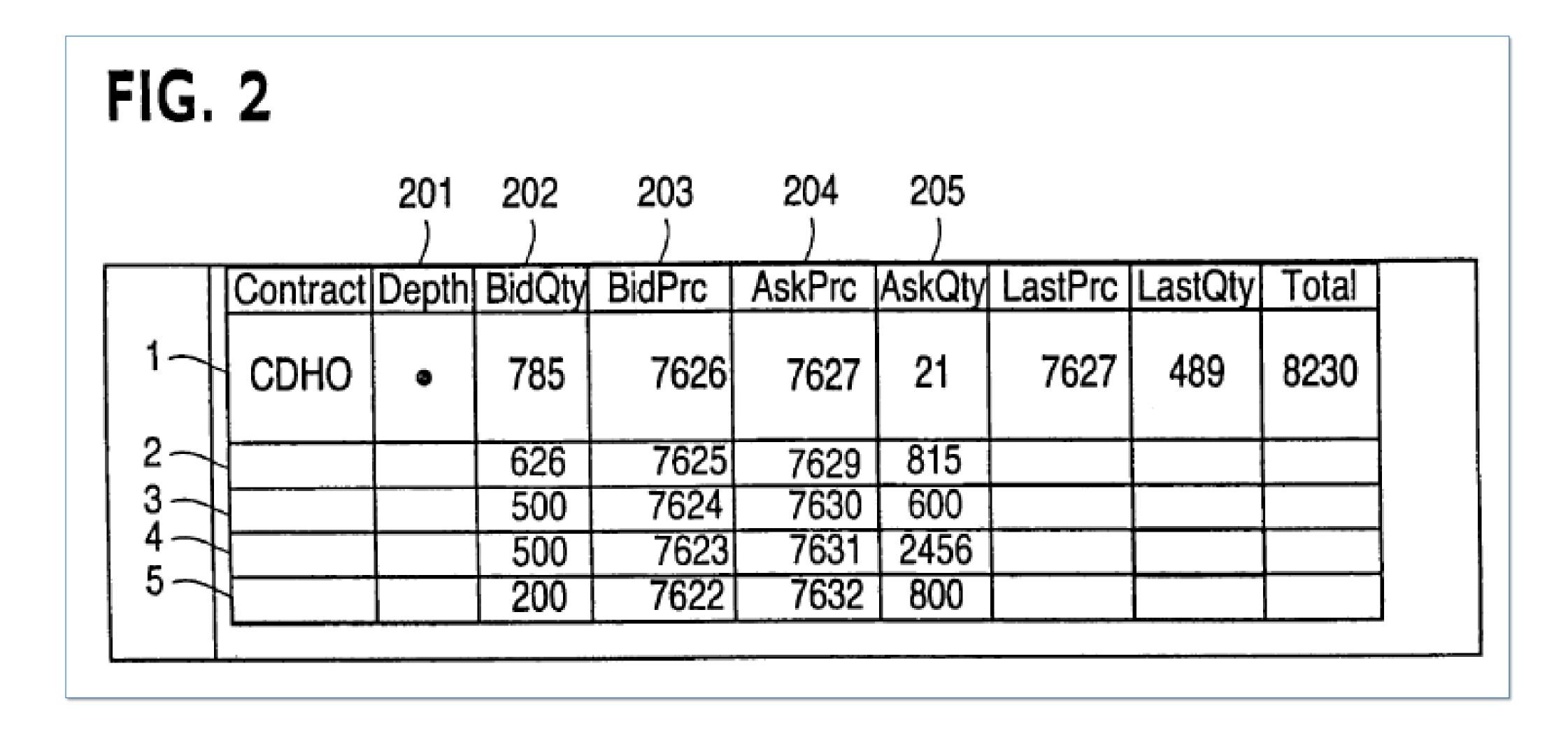

Ex. 1001 at Fig. 2; '996 POR at 11; '374 POR at 14.

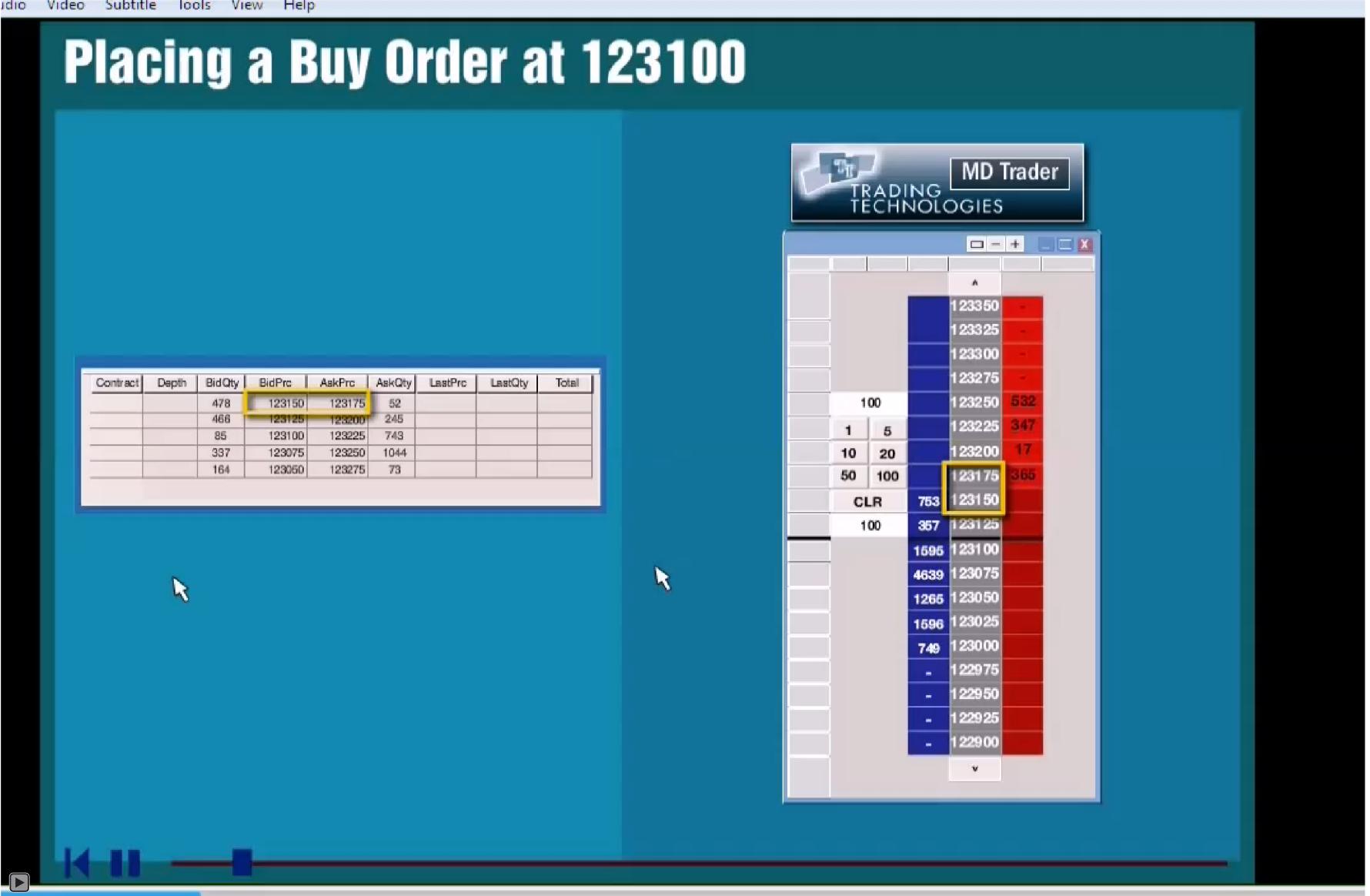

Ex. 2214; '996 POR at 12; '374 POR at 18.

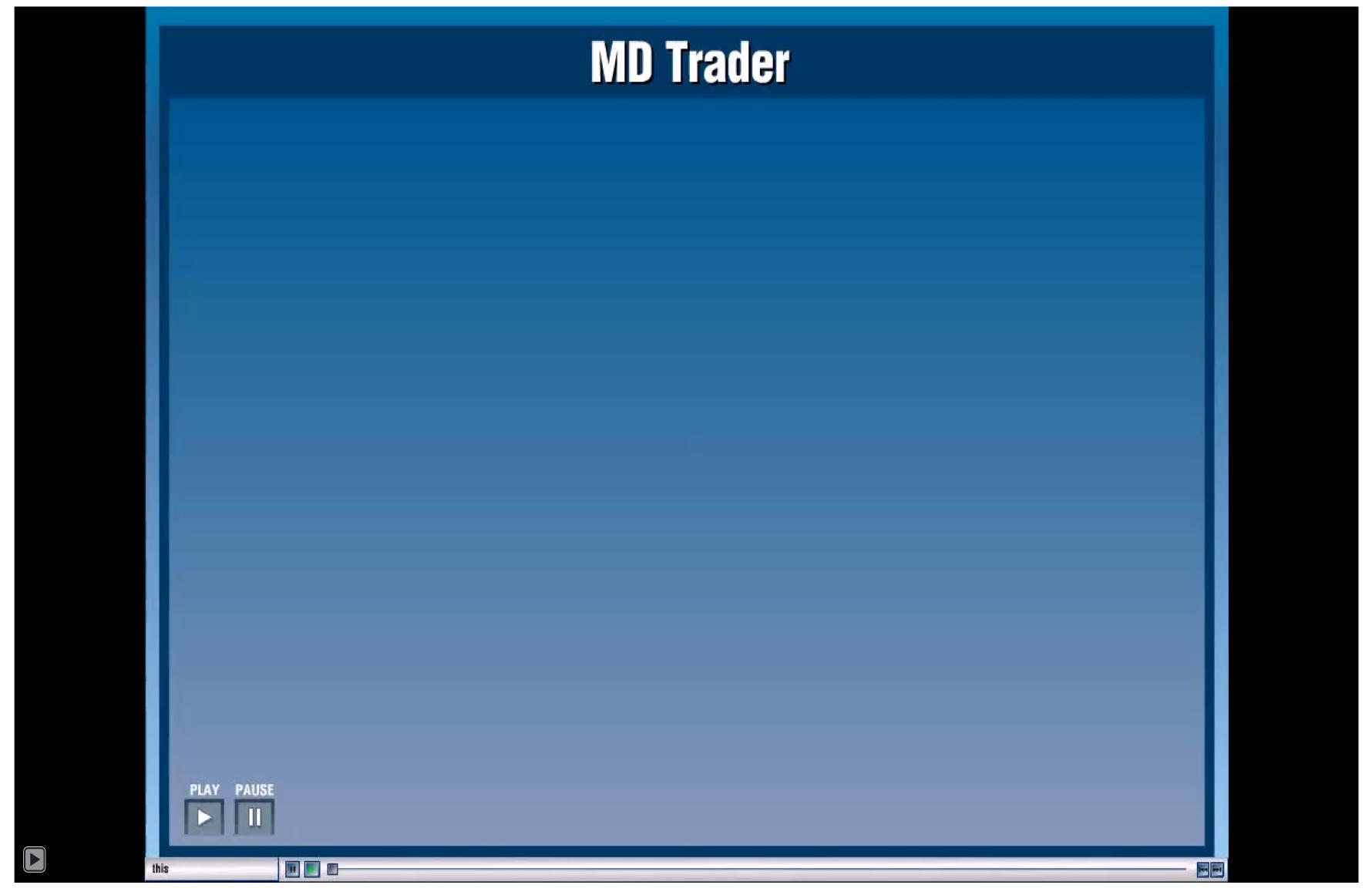

Ex. 2195; '996 POR at 12; '374 POR at 17.

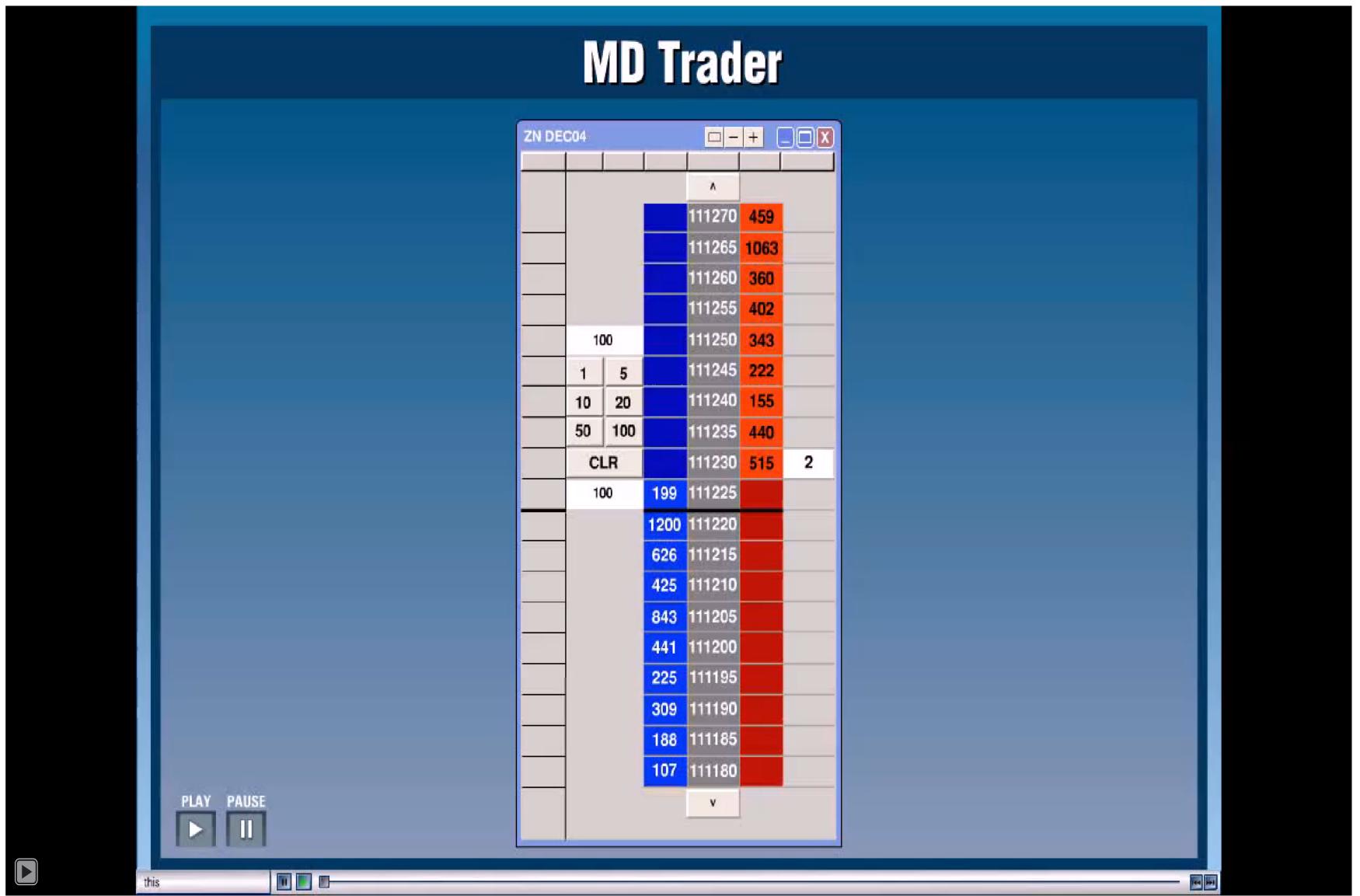

Ex. 2196; '996 POR at 12; '374 POR at 17.

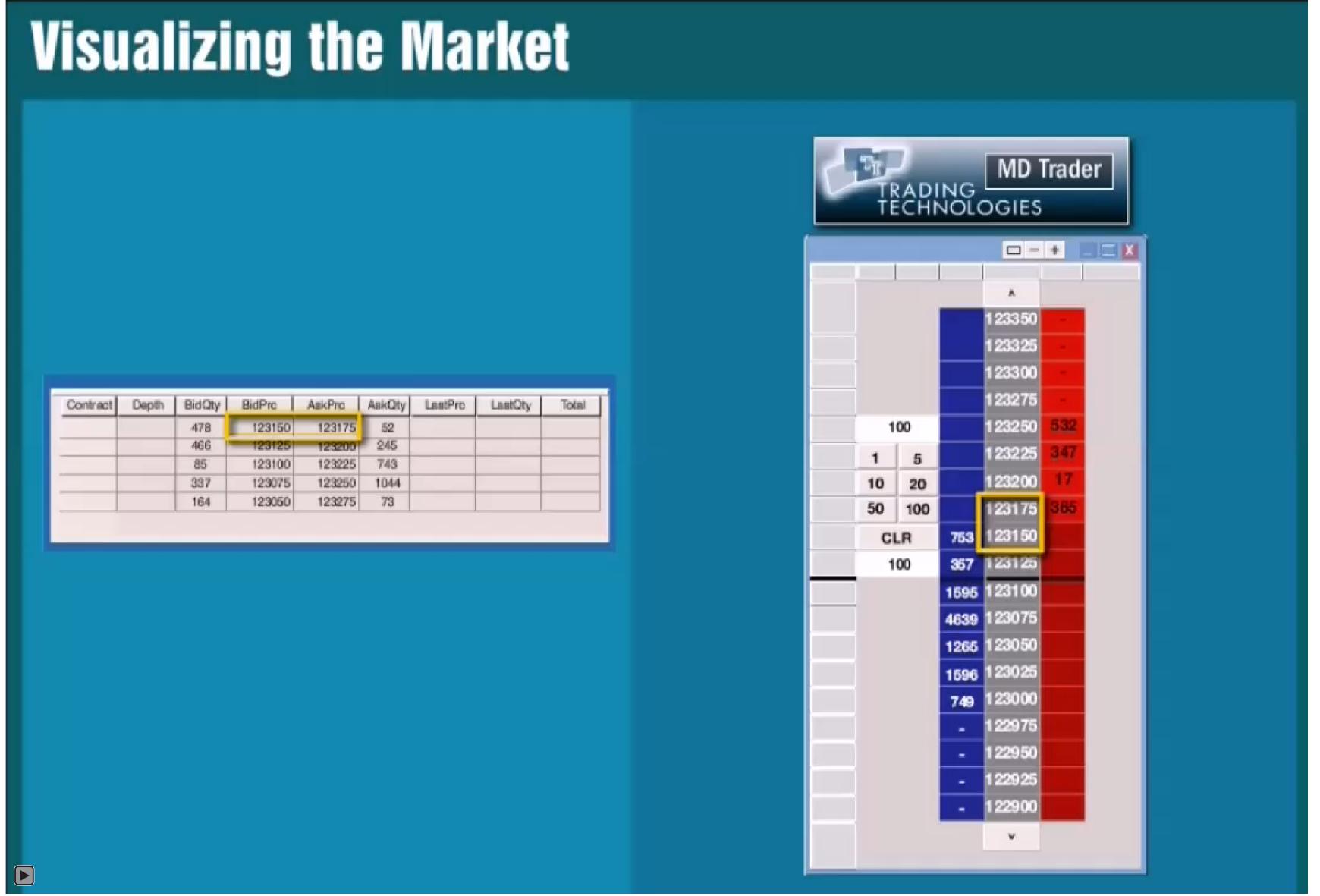

Ex. 2197; '996 POR at 12; '374 POR at 18.

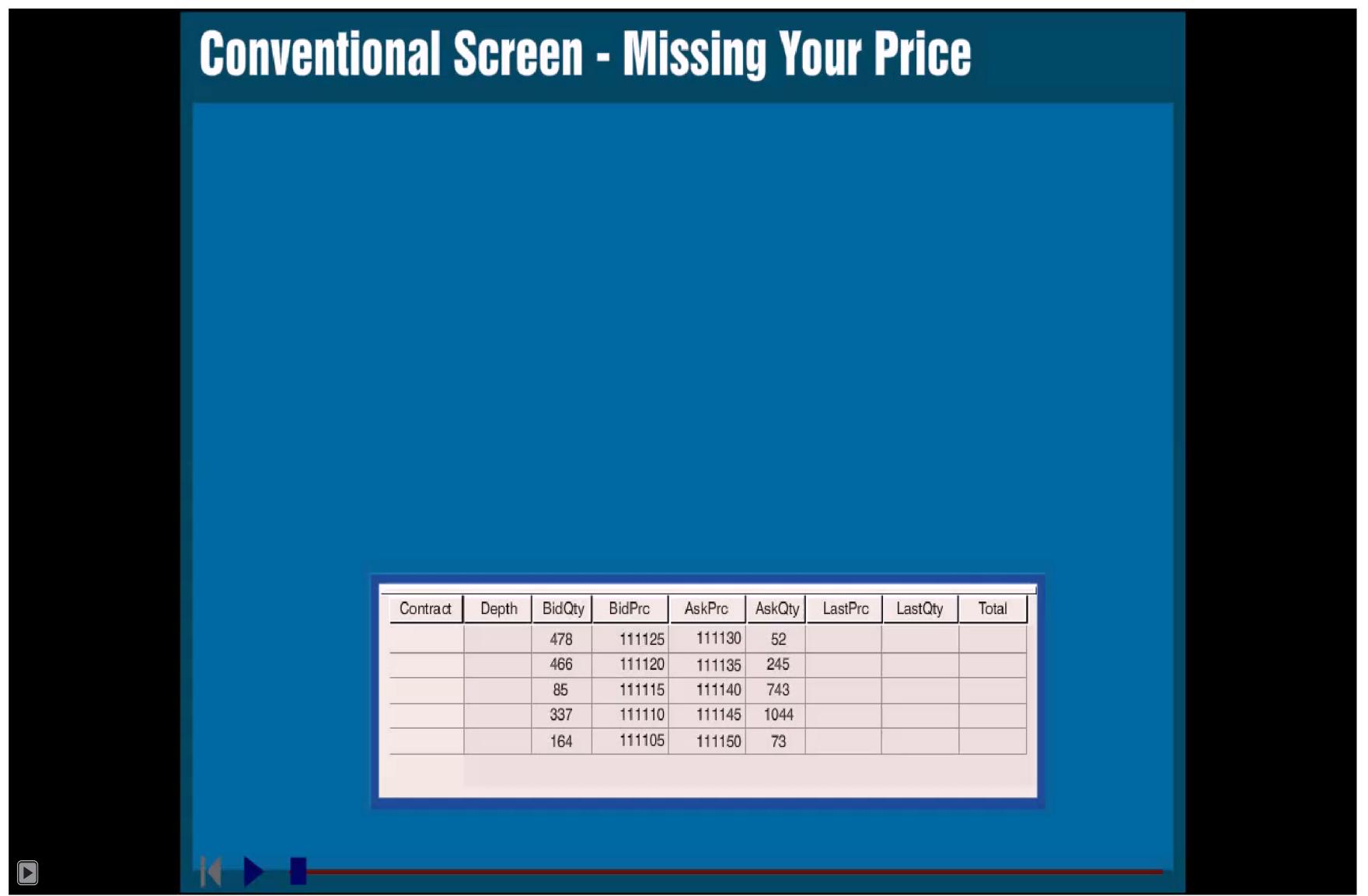

Ex. 2212; '996 POR at 12; '374 POR at 18.

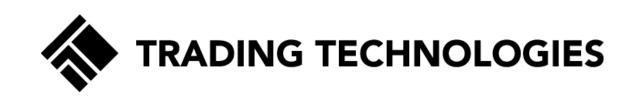

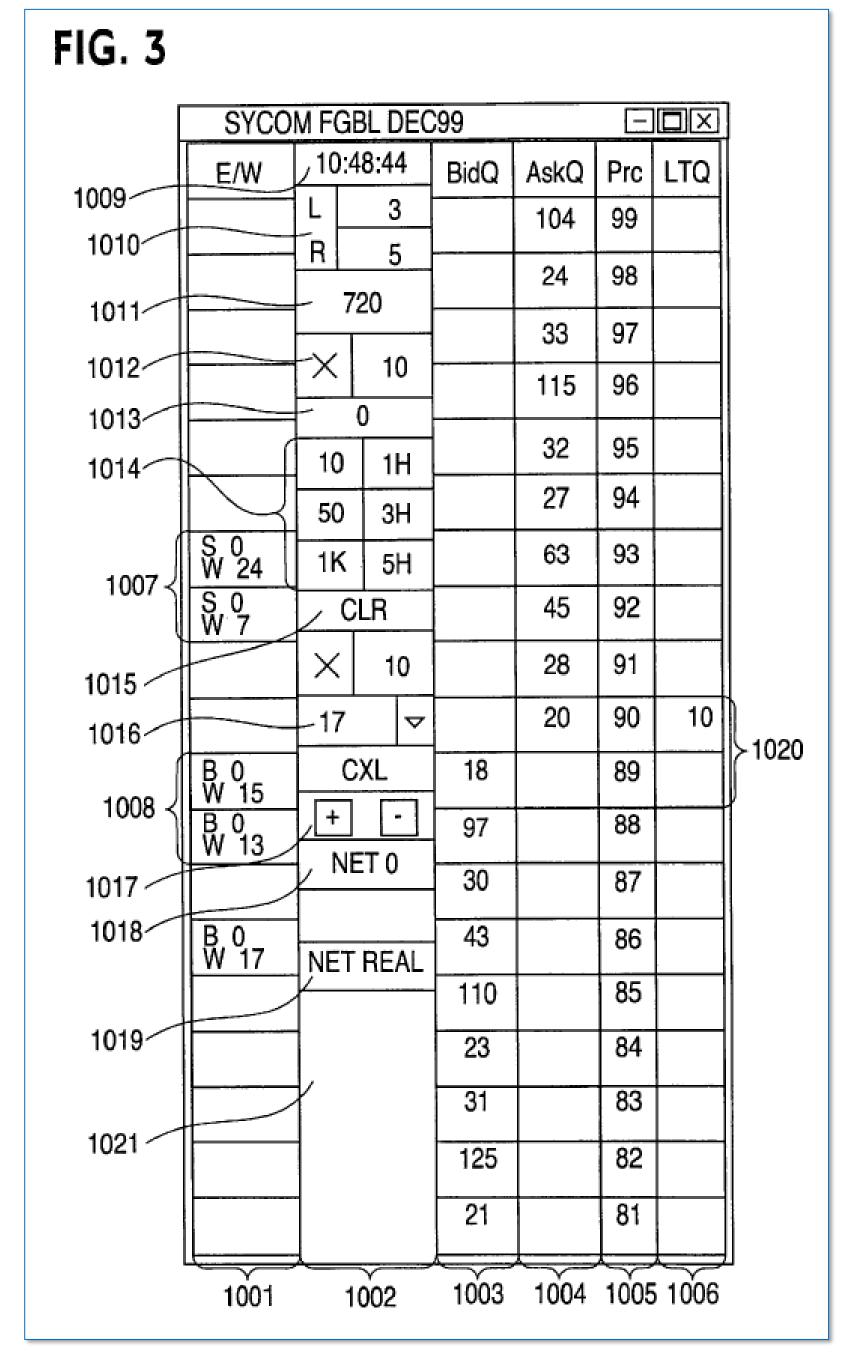

Ex. 1001 at Fig. 3; '996₽©₽ at 14-15.

IB v. TT CBM2016-00031, -00051 EXHBIT 2417

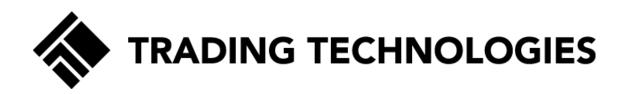

| Claim 1                                                                                                    | Fig. 3 (T1)      | Fig. 4 (T2)       |
|----------------------------------------------------------------------------------------------------|------------------|-------------------|
| 1. A computer readable medium having program code recorded thereon for execution on a computer having a graphical user interface and a user input device, the program code causing a machine to perform the following method steps:  receiving market information for a commodity from an electronic exchange, the market information comprising an inside market with a current highest bid price and a current lowest ask price;  receiving an input from a user that designates a default quantity to be used for a plurality of trade orders; dynamically displaying a first indicator in one of a plurality of locations in a bid display region, each location in the bid display region corresponding to a price level along a static price axis, the first indicator representing quantity associated with at least one order to buy the commodity at the current highest bid price;  dynamically displaying a second indicator in one of a plurality of locations in an ask display region, each location in the ask display region corresponding to a price level along the static price axis, the second indicator representing quantity associated with at least one order to sell the commodity at the current lowest ask price.  displaying the bid and ask display regions in relation to a plurality of price levels arranged along the static price axis such that when the inside market changes, the price levels along the static price axis do not change positions and at least one of the first and second indicators moves in the bid or ask display regions relative to the static price axis; displaying an order entry region aligned with the static price axis; comprising a plurality of areas for receiving commands from the user input device to send trade orders, each area corresponding to a price level of the static price axis; and receiving a plurality of commands from a user, each command results from selecting a particular area in the order entry region corresponding to a desired price level as part of a single action of the user input device with a pointer of the u | SYCOM FGBL DEC99 | BidQ   AskQ   Pro |

PAGE 9 of 45

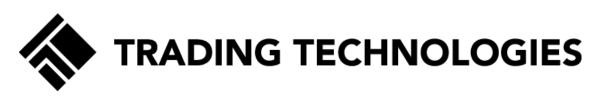

| Claim 1                                                                                                    |                                                                                                    |       | Fi       | <b>g.</b> ( | 3 (      | <b>Γ1</b> ) |      |     | Fig. | 4 (  | <b>T2</b> ) |
|----------------------------------------------------------------------------------------------------|----------------------------------------------------------------------------------------------------|-------|----------|-------------|----------|-------------|------|-----|------|------|-------------|
| 1. A computer readable medium having program of                                                             |                                                                                                    | SYCOL | I FGB    | LDEC        | 299      |             | E    | EX  | 299  | _    | =           |
| recorded thereon for execution on a computer having                                                         |                                                                                                    | EAV   | 10:48    | :44         | BidQ     | AskQ        | Pro  | LTO | BidQ | AdhQ | Fic         |
| graphical user interface and a user input device, the                                                       |                                                                                                    |       | 나        | 3           |          | 104         | 99   |     | -    | 104  | 99          |
| code causing a machine to perform the following me                                                          | hod    -                                                                                                    | _     | A _      | 5           |          | 24          | 98   |     |      | 100  | 60          |
| steps:                                                                                                    | #                                                                                                    | -     | - 72     | 0           | $\vdash$ | -           |      |     |      | 24   | 50          |
| receiving market information for a commodity fro                                                            |                                                                                                    |       | VT.      |             |          | 33          | 97   |     |      | 33   | 97          |
| electronic exchange, the market information co<br>an inside market with a current highest bid pric          |                                                                                                    |       | <u> </u> | 10          |          | 115         | 96   |     |      | 115  | 96          |
| current lowest ask price;                                                                                   | and a                                                                                                    |       | 0        |             |          | 32          | 95   |     |      | 32   | 16          |
| receiving an input from a user that designates a de                                                         | Fault   h                                                                                                    | -H    | 10       | 111         | _        | _           | -    | -   |      | _    | 4           |
| quantity to be used for a plurality of trade order                                                          |                                                                                                    | 4     | 50       | 3H          |          | 27          | 94   |     | -    | 27   | 24          |
| dynamically displaying a first indicator in one of a                                                        | 11.5                                                                                                    | N 24  | 1K       | 5H          |          | 63          | 93   |     |      | 63   | 53          |
| of locations in a bid display region, each location                                                         | 1 Brown                                                                                                    | S.Q.  | - a      | R           |          | 45          | 92   |     | 43   |      | 82          |
| bid display region corresponding to a price leve                                                            |                                                                                                    | W /   | J        | **          |          | 28          | 91   |     | 126  | -    | 101         |
| static price axis, the first indicator representing                                                         |                                                                                                    |       | 스        | 10          | _        | £0          | 31   | 1.0 |      | -    | 100         |
| associated with at least one order to buy the con                                                           | nmodity                                                                                                    | -     | -17      | V           |          | 20          | 90   | 10  | 9.7  |      | 50          |
| at the current highest bid price;                                                                           | 1 s                                                                                                    | 5,0   | CX       | L           | 18       |             | 89   |     | 18   |      | 69          |
| dynamically displaying a second indicator in one                                                            | - 11.09                                                                                                    | 10    | F        |             | 97       |             | 88   |     | 97   |      | 68          |
| rality of locations in an ask display region, each                                                          | 29                                                                                                    | W 13  | NET      | 0           | - 22     | _           |      |     | 30   | -    | 62          |
| in the ask display region corresponding to a pri                                                            | The state of the state of the s | _     |          |             | 30       |             | 87   |     | 30   |      | 67          |
| along the static price axis, the second indicator                                                           | 11.86                                                                                                    | 3.0   | NET P    | Cal         | 43       |             | 86   |     | 43   |      | 88          |
| senting quantity associated with at least one or                                                            | er to sell                                                                                                    |       | ME I P   | EAL         | 110      |             | 85   |     | 110  |      | 85          |
| the commodity at the current lowest ask price;                                                              | on to a                                                                                                    | =     |          |             | 23       | -           | 84   | _   | 1000 |      | 84          |
| displaying the bid and ask display regions in relational plurality of price levels arranged along the state |                                                                                                    |       | ,        |             | -        |             | 0.07 |     | 23   | -    | -           |
| axis such that when the inside market changes,                                                              | _                                                                                                    | -     |          | - 1         | 31       |             | 83   |     | 31   |      | 63          |
| levels along the static price axis do not change                                                            | - I                                                                                                    |       |          |             | 125      |             | 82   |     | 125  |      | 12          |
| and at least one of the first and second indicato                                                           |                                                                                                    | _     |          |             | 21       | -           | 81   | _   | 21   |      | 81          |
| in the bid or ask display regions relative to the                                                           |                                                                                                    |       |          |             | 21       |             | 01   |     | 2,1  | _    |             |
| axis:                                                                                                    | , and the second                                                                                                    |       |          |             |          |             |      |     |      |      |             |
| displaying an order entry region aligned with the                                                           | tatic                                                                                                    |       |          |             |          |             |      |     |      |      |             |
| price axis comprising a plurality of areas for re                                                           | eiving                                                                                                    |       |          |             |          |             |      |     |      |      |             |
| commands from the user input device to send t                                                               | ade                                                                                                    |       |          |             |          |             |      |     |      |      |             |
| orders, each area corresponding to a price level                                                            | of the                                                                                                    |       |          |             |          |             |      |     |      |      |             |
| static price axis; and                                                                                      |                                                                                                    |       |          |             |          |             |      |     |      |      |             |
| receiving a plurality of commands from a user, ea                                                           |                                                                                                    |       |          |             |          |             |      |     |      |      |             |
| mand sending a trade order to the electronic ex                                                             | •                                                                                                    |       |          |             |          |             |      |     |      |      |             |
| each trade order having an order quantity based                                                             |                                                                                                    |       |          |             |          |             |      |     |      |      |             |
| default quantity without the user designating th                                                            |                                                                                                    |       |          |             |          |             |      |     |      |      |             |
| quantity between commands, wherein each cor                                                                 |                                                                                                    |       |          |             |          |             |      |     |      |      |             |
| results from selecting a particular area in the or region corresponding to a desired price level as         | •                                                                                                    |       |          |             |          |             |      |     |      |      |             |
| single action of the user input device with a po                                                            | *                                                                                                    |       |          |             |          |             |      |     |      |      |             |
| user input device positioned over the particular                                                            |                                                                                                    |       |          |             |          |             |      |     |      |      |             |
| both set an order price parameter for the trade of                                                          |                                                                                                    |       |          |             |          |             |      |     |      |      |             |
| based on the desired price level and send the tra                                                           |                                                                                                    |       |          |             |          |             |      |     |      |      |             |
| to the electronic exchange.                                                                                 |                                                                                                    |       |          |             |          |             |      |     |      |      |             |

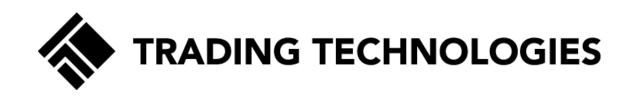

| Claim 1                                                                                                    | Fig. 3 (T1)                    | Fig. 4 (T2)   |
|----------------------------------------------------------------------------------------------------|--------------------------------|---------------|
| 1. A computer readable medium having program code                                                                     | SYCOM FGBL DEC99               | .99 Œ         |
| recorded thereon for execution on a computer having a                                                                 | E/W 10:48:44 BidQ AskQ Prc LTQ | BidQ AskQ Pro |
| graphical user interface and a user input device, the program                                                         | L 3 104 99                     | 104 59        |
| code causing a machine to perform the following method                                                                | R 5                            |               |
| steps:                                                                                                    | 720 24 98                      | 24 98         |
| receiving market information for a commodity from an                                                                  | 33 97                          | 33 97         |
| electronic exchange, the market information comprising                                                                | × 10 115 96                    | 115 96        |
| an inside market with a current highest bid price and a current lowest ask price;                                     | 0 0                            | 200           |
| receiving an input from a user that designates a default                                                              | 10 1H 32 95                    | 32 95         |
| quantity to be used for a plurality of trade orders;                                                                  | 50 3H 27 94                    | 27 94         |
| dynamically displaying a first indicator in one of a plurality                                                        | \$ 0<br>94 1K 5H 63 93         | 63 93         |
| of locations in a bid display region, each location in the                                                            | \$.0 CLR 45 92                 | 63 52         |
| bid display region corresponding to a price level along a                                                             | W7                             | 56            |
| static price axis, the first indicator representing quantity                                                          | X 10 28 91                     | 125 01        |
| associated with at least one order to buy the commodity                                                               | 17 - 20 90 10                  | 97 90         |
| at the current highest bid price;                                                                                     | B 0 CXL 89                     | 18 69         |
| dynamically displaying a second indicator in one of a plu-                                                            | W 15                           |               |
| rality of locations in an ask display region, each location                                                           | B 0 + - 97 88                  | 97 68         |
| in the ask display region corresponding to a price level                                                              | NE 10 30 87                    | 30 67         |
| along the static price axis, the second indicator repre-                                                              | B. 0 43 86                     | 43 66         |
| senting quantity associated with at least one order to sell                                                           | W 17 NET REAL                  |               |
| the commodity at the current lowest ask price;                                                                        |                                | 110 85        |
| displaying the bid and ask display regions in relation to a plurality of price levels arranged along the static price | 23 84                          | 23 64         |
| axis such that when the inside market changes, the price                                                              | 31 83                          | 31 83         |
| levels along the static price axis do not change positions                                                            | 125 82                         |               |
| and at least one of the first and second indicators moves                                                             |                                | 125 82        |
| in the bid or ask display regions relative to the static price                                                        | 21 81                          | 21 81         |
| axis;                                                                                                    | 11                             |               |
| displaying an order entry region aligned with the static                                                              |                                |               |
| price axis comprising a plurality of areas for receiving                                                              |                                |               |
| commands from the user input device to send trade                                                                     |                                |               |
| orders, each area corresponding to a price level of the                                                               |                                |               |
| static price axis; and                                                                                                |                                |               |
| receiving a plurality of commands from a user, each com-                                                              |                                |               |
| mand sending a trade order to the electronic exchange,                                                                |                                |               |
| each trade order having an order quantity based on the                                                                |                                |               |
| default quantity without the user designating the default quantity between commands, wherein each command             |                                |               |
| results from selecting a particular area in the order entry                                                           |                                |               |
| region corresponding to a desired price level as part of a                                                            |                                |               |
| single action of the user input device with a pointer of the                                                          |                                |               |
| user input device positioned over the particular area to                                                              |                                |               |
| both set an order price parameter for the trade order                                                                 |                                |               |
| based on the desired price level and send the trade order                                                             |                                |               |
| to the electronic exchange.                                                                                           |                                |               |

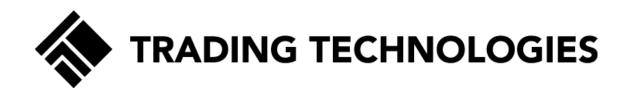

| I. A computer readable medium having program code recorded thereon for execution on a computer having a graphical user interface and a user input device, the program code causing a machine to perform the following method steps:  receiving market information for a commodity from an electronic exchange, the market information comprising an inside market with a current laghest bid price and a current lowest ask price;  receiving an input from a user that designates a default quantity to be used for a plurality of locations in a bid display region. cord location in the bid display region corresponding to a price level along a static price axis, the first indicator representing quantity associated with at least one order to buy the commodity at the current highest bid price;  dynamically displaying a second indicator in one of a plurality of locations in an ask display region, cach no order to sell the commodity at the current highest bid price;  dynamically displaying a second indicator representing quantity associated with at least one order to sell the commodity at the current highest bid price;  dynamically displaying a second indicator representing quantity associated with a least one order to sell the commodity at the current highest bid price;  dynamically displaying a necrosponding to a price level along a static price axis and the market market changes, the price levels along the static price axis and the market market changes, the price levels along the static price axis and the static price axis and the action of the user and the price axis and receiving an order entry region along and with the static price axis and the action of the user aparticleur area in the order curry region corresponding to a desired price level as pan of a single action of the user input device to send trade order based on the decived price level and received price level and received price level and send the trade order based on the decived price level and send the trade order based on the decived price level and send the trade or | Claim 1                                                   | Fig. 3 (T1)                                                                                                    | Fig. 4 (T2)                                                                                                    |
|----------------------------------------------------------------------------------------------------|-----------------------------------------------------------|----------------------------------------------------------------------------------------------------|----------------------------------------------------------------------------------------------------|
| graphical user interface and a user input device, the program code causing a machine to perform the following method steps:  receiving market information for a commodity from an electronic exchange, the market information comprising an imside market with a current highest bid price and a current lowest ask price; receiving an input from a user that designates a default quantity to be used for a plurality of trade orders; dynamically displaying a first indicator in one of a plurality of locations in a bid display region, each location in the bid display region corresponding to a price level along a static price axis, the first indicator in one of a plurality of locations in an ask display region, each location in the ask display region corresponding to a price level along the static price axis, such that when the inside market changes, the price level along the static price axis, such that when the inside market changes, the price level along the static price axis comprising a plurality of areas for receiving commands from the user input device to send trade orders, each area corresponding to a price level of the static price axis comprising a plurality of areas for receiving commands from the user input device to send trade orders, each area corresponding to a price level on the default quantity without the user designating the default quantity without the user designating the default quantity between commands, wherein each command receiving evolution of the user input device to send trade orders, each area corresponding to a desired price level along the static price axis on the user input device with a pointer of the user input device positioned on the desired price level along the static price axis on the theur order to the electronic exchange, each trade order having an order quantity based on the default quantity without the user designating the default quantity without the user designating the default quantity without the user designating the default quantity without the user designating the default quant |                                                           | SYCOM FGBL DEC99 - COLX                                                                                                    | 299 Œ                                                                                                    |
| code causing a machine to perform the following method siteps: receiving market information for a commodity from an electronic exchange, the market information comprising an inside market with a current highest bid price and a current lowest ask price: receiving an input from a user that designates a default quantity to be used for a plurality of trade orders; dynamically displaying a fits indicator in one of a plurality of locations in a bid display region, each location in the bid display region corresponding to a price level along a static price axis. the first indicator representing quantity associated with at least one order to sell the commodity at the current lowest ask price; displaying the bid and ask display region, each location in the ask display region corresponding to a price level along the static price axis such that when the inside market changes, they price levels arranged along the static price axis such that when the inside market changes, they price levels arranged along the static price axis; comprising a plurality of areas for receiving commands from the user input device to send trade orders, each area corresponding to a price level of the static price axis; comprising a plurality of areas for receiving commands from the user input device to send trade order to the electronic exchange, each trade order having an order quantity based on the default quantity without the user diseignating the default quantity between commands, wherein each command results from selecting a particular area in the order control the user input device positioned over the particular area to both set an order price parameter for the user input device positioned over the particular area to both set an order price parameter for the user input device positioned over the particular area to both set an order price parameter for the user input device positioned over the particular area to both set an order price parameter for the user input device positioned over the particular area to both set an order price parameter  |                                                           | E/W , 10:48:44 BidQ AskQ Prc LTQ                                                                                                    | BidQ AskQ Pro                                                                                                    |
| steps: receiving market information for a commodity from an electronic exchange, the market information comprising an inside market with a current highest bid price and a current lowest ask price; receiving an input from a user that designates a default quantity to be used for a plurality of trade orders; dynamically displaying a first indicator in one of a plurality of folcations in a bid display region, each location in the bid display region corresponding to a price level along a static price axis, like first indicator in one of a plurality of locations in an ask display region, each location in the ask display region corresponding to a price level along the static price axis, the second indicator representing quantity associated with at least one order to sell the commodity at the current lowest ask price; displaying the bid and ask display regions in relation to a plurality of price levels arranged along the static price axis such that when the inside market changes, the price levels along the static price axis such that when the inside market changes, the price levels along the static price axis on to change positions and at least one of the first and second indicators moves in the bid or ask display regions relative to the static price axis; and receiving a plurality of areas for receiving commands from the user input device to send trade orders, each area corresponding to a price level of the static price axis; and receiving a plurality of areas for receiving commands from the user input device to send trade orders, each area corresponding to a price level of the static price axis; and receiving a plurality of order order quantity between commands, wherein each command results from selecting a particular area in the order cutry region corresponding to a desired price level as part of a single action of the user input device with a pointer of the user input device positioned over the particular area to both set an order price parameter for the trade order.                                                  |                                                           | L 3 104 99                                                                                                    | 104 99                                                                                                    |
| receiving market information for a commodity from an electronic exchange, the market information comprising an inside market with a current lights bid price and a current lowest ask price.  receiving an input from a user that designates a default quantity to be used for a plurality of trade orders.  dynamically displaying a first indicator representing quantity associated with a least one order to buy the commodity at the current highest hid price:  dynamically displaying a second indicator in one of a plurality of locations in an ask display region, each location in the bid display region corresponding to a price level along the static price axis. the first indicator representing quantity associated with at least one order to buy the commodity at the current lowest ask price:  displaying the bid and ask display region, each location in the ask display region corresponding to a price level along the static price axis, but that when the inside market changes, the price level along the bid and ask display regions in relation to a plurality of price levels arranged along the static price axis on tor change positions and taleast one of the first and second indicators moves in the bid or ask display region aligned with the static price axis comprising a plurality of areas for receiving commands from the user input device to send trade orders, each area corresponding to a price level of the slatic price axis on order quantity based on the default quantity between commands, wherein each command results from selecting a particular area in the order entry region corresponding to a desired price level as part of a single action of the user input device with a pointer of the user input device positioned over the particular area to both set an order price parameter for the trade order based on the desired price level as part of a single action of the user input device with a pointer of the user input device bestiment of the user input device to the static order.                                                               |                                                           | R 5 24 98                                                                                                    | 24 56                                                                                                    |
| electronic exchange, the market information comprising an inside tranket with a current highest bid mice and a current lowest ask price:  receiving an input from a user that designates a default quantity to be used for a plurality of the catch is a static price axis, in this display region, cach location in the bid display region, cach location in the bid display region corresponding to a price level along a static price axis, the first indicator representing quantity associated with at least one order to buy the commodity at the current highest bid price:  dynamically displaying a second indicator in one of a plurality of locations in an ask display region, each location in the ask display region corresponding to a price level along the static price axis, the second indicator representing quantity associated with at least one order to self the commodity at the current lowest ask price:  displaying the bid and ask display regions in relation to a plurality of price levels arranged along the static price axis such that when the inside market changes, the price levels along the static price axis on the charge positions and at least one of the first and second indicators moves in the bid or ask display regions relative to the static price axis one of the first and second indicators moves in the bid or ask display regions relative to the static price axis comprising a plurality of areas for receiving commands from the user input device to send trade order having an order quantity based on the default quantity without the user designating the default quantity without the user designating the default quantity between commands, wherein each command results from selecting a particular area in the order entry region corresponding to a desired price level and send the trade order based on the desired price level and send the trade order based on the desired price level and send the trade order based on the desired price level and send the trade order                                                                         | •                                                         | 720                                                                                                    | 1000                                                                                                    |
| an inside market with a current highest bid price and a current lowest ask price:  receiving an input from a user that designates a default quantity to be used for a plurality of trade orders; dynamically displaying a first indicator in one of a plurality of locations in a bid display region, each location in the bid display region corresponding to a price level along a static price axis. the first indicator representing quantity associated with at least one order to buy the commodity at the current highest bid price:  dynamically displaying a second indicator in one of a plurality of locations in an ask display region, each location in the ask display region corresponding to a price level along the static price axis, the second indicator representing quantity associated with at least one order to sell the commodity at the current lowest ask price; displaying the bid and ask display regions in relation to a plurality of price levels arranged along the static price axis such that when the inside market changes, the price levels along the static price axis do not change positions and telest one of the lirst and second indicators moves in the bid or ask display regions relative to the static price axis comprising a plurality of areas for receiving commands from the user input device to send trade orders, each area corresponding to a price level of the static price axis; and receiving a plurality of commands from a user, each command sending a trade order having an order quantity besteen command results from selecting a particular area in the order entry region corresponding to a desired price level as part of a single action of the user input device with a pointer of the user input device positioned over the particular area to both set an order price parameter for the trade order based on the desired price level and send the trade order based on the desired price level and send the trade order                                                                                                    |                                                           | Y 10                                                                                                    |                                                                                                    |
| current lowest ask price: receiving an input from a user that designates a default quantity to be used for a plurality of trade orders: dynamically displaying a first indicator in one of a plurality of locations in a bid display region, each location in the bid display region corresponding to a price level along a static price axis, inhe first indicator representing quantity issociated with at least one order to buy the commodity at the current highest bid price: dynamically displaying a second indicator in one of a plurality of locations in an ask display region, each location in the ask display region corresponding to a price level along the static price axis, the second indicator repre- senting quantity associated with at least one order to sell the commodity at the current lowest ask price: displaying the bid and ask display regions in relation to a plurality of price levels arranged along the static price axis such that when the inside market changes, the price levels along the static price axis do not change positions and at least one of the first and second indicators moves in the bid or ask display regions relative to the static price axis comprising a plurality of areas for receiving commands from the user input device to send trade orders, each area corresponding to a price level of the static price axis; and receiving a plurality of commands, wherein each command results from selecting a particular area in the order entry region corresponding to a desired price level as part of a single action of the user imput device with a pointser of the user input device positioned over the particular area to both set an onter price parameter for the trade order based on the desired price level and send the trade order based on the desired price level and send the trade order based on the desired price level and send the trade order                                                                                                    |                                                           | 115 96                                                                                                    | 115 96                                                                                                    |
| receiving an input from a user that designates a default quantity to be used for a plurality of trade orders; signamically displaying a first indicator in one of a plurality of locations in a bid display region, each location in the bid display region corresponding to a price level along a static price axis. the first indicator representing quantity associated with at least one order to buy the commodity at the current highest bid price:  dynamically displaying a second indicator in one of a plurality of locations in an ask display region, each location in the ask display region corresponding to a price level along the static price axis, the second indicator representing quantity of price levels arranged along the static price axis such that when the inside market changes, the price levels along the static price axis do not change positions and at least one of the first and second indicators moves in the bid or ask display regions relative to the static price axis.  displaying an order entry region aligned with the static price axis comprising a plurality of areas for receiving commands from the user input device to send trade orders, each area corresponding to a price level of the static quantity between commands, wherein each command results from selecting a particular area in the order entry region corresponding to a desired price level as part of a single action of the user input device with a pointer of the user input device with a pointer of the user input |                                                           | 32 95                                                                                                    | 32 95                                                                                                    |
| quantity to be used for a plurality of frade orders; dynamically displaying a first indicator in one of a plurality of locations in a bid display region, each location in the bid display region corresponding to a price level along a static price axis. the first indicator representing quantity associated with at least one order to buy the commodity at the current highest bid price.  dynamically displaying a second indicator in one of a plurality of locations in an ask display region, each location in the ask display region corresponding to a price level along the static price axis, the second indicator repre- senting quantity associated with at least one order to sell the commodity at the current lowest ask price; displaying the bid and ask display regions in relation to a plurality of price levels arranged along the static price axis such that when the inside market changes, the price levels along the static price axis do not change positions and at least one of the first and second indicators moves in the bid or ask display regions relative to the static price axis; displaying an order entry region aligned with the static price axis; comprising a plurality of areas for receiving commands from the user input device to send trade orders, each area corresponding to a price level of the static price axis; and receiving a plurality of commands from a user, cach com- mand sending a trade order having an order quantity based on the default quantity without the user designating the default quantity between commands, wherein each command results from selecting a particular area in the order entry region corresponding to a desired price level as part of a single action of the user input device with a pointer of the user input device positioned over the particular area to both set an order price parameter for the trade order based on the desired price level and send the trade order                                                                                                    |                                                           | 10 1H 27 04                                                                                                    | 27 94                                                                                                    |
| dynamically displaying a first indicator in one of a plurality of locations in a bid display region, each location in the bid display region corresponding to a price level along a static price axis, the first indicator representing quantity associated with a least one order to buy the commodity at the current highest bid price.  dynamically displaying a second indicator in one of a plurality of locations in an ask display region, each location in the ask display region corresponding to a price level along the static price axis, the second indicator representing quantity associated with at least one order to sell the commodity at the current lowest ask price; displaying the bid and ask display regions in relation to a plurality of price levels arranged along the static price axis such that when the inside market changes, the price levels along the static price axis in the bid or ask display regions relative to the static price axis; and receiving a plurality of areas for receiving commands from the user input device to send trade orders, each area corresponding to a price level of the static price axis; and receiving a plurality of commands from a user, each command sending a trade order to the electronic exchange, each trade order having an order quantity based on the default quantity between commands results from selecting a particular area in the order entry region corresponding to a desired price level as part of a single action of the user input device with a pointer of the user input device with a pointer of the user input device with a pointer of the user input device with a pointer of the user input device with a pointer of the user input device with a pointer of the user input device with a pointer of the user input device with a pointer of the user input device with a pointer of the user input device with a pointer of the user input device with a pointer of the user input device with a pointer of the user input device with a pointer of the user input device with a pointer of the user input device with  |                                                           | SU 3H                                                                                                    | 62 (2)                                                                                                    |
| of locations in a bid display region, each location in the bid display region corresponding to a price level along a static price axis, the first indicator representing quantity associated with at least one order to buy the commodity at the current highest bid price:  dynamically displaying a second indicator in one of a plurality of locations in an ask display region, each location in the ask display region corresponding to a price level along the static price axis, the second indicator representing quantity associated with at least one order to sell the commodity at the current lowest ask price; displaying the bid and ask display regions in relation to a plurality of price levels arranged along the static price axis such that when the inside market changes, the price levels along the static price axis do not change positions and at least one of the first and second indicators moves in the bid or ask display regions relative to the static price axis.  displaying an order entry region aligned with the static price axis comprising a plurality of areas for receiving commands from the user input device to send trade orders, each area corresponding to a price level of the static price axis; and receiving a plurality of commands from a user, each command sending a trade order to the electronic exchange, each trade order having an order quantity based on the default quantity between commands, wherein each command results from selecting a particular area in the order entry region corresponding to a desired price level as part of a single action of the user input device with a pointer of the user input device with a pointer of the user input device positioned over the particular area to both set an order price parameter for the trade order based on the desired price level and send the trade order based on the desired price level and send the trade order                                                                                                    |                                                           | W 24 1K 5H 63 93                                                                                                    |                                                                                                    |
| static price axis, the first indicator representing quantity associated with at least one order to but the commodity at the current highest bid price;  dynamically displaying a second indicator in one of a plurality of locations in an ask display region, each location in the ask display region corresponding to a price level along the static price axis, the second indicator representing quantity associated with at least one order to sell the commodity at the current lowest ask price; displaying the bid and ask display regions in relation to a plurality of price levels arranged along the static price axis such that when the inside market changes, the price levels along the static price axis do not change positions and at least one of the first and second indicators moves in the bid or ask display regions relative to the static price axis:  displaying an order entry region aligned with the static price axis comprising a plurality of areas for receiving commands from the user input device to send trade orders, each area corresponding to a price level of the static price axis; and receiving a plurality of commands from a user, each command sending a trade order thaving an order quantity based on the default quantity without the user designating the default quantity without the user designating the default quantity between commands, wherein each command results from selecting a particular area in the order entry region corresponding to a desired price level as part of a single action of the user input device with a pointer of the user input device positioned over the particular area to both set an order price parameter for the trade order based on the desired price level and send the trade order based on the desired price level and send the trade order                                                                                                    |                                                           | \$ 0 CLR 45 92                                                                                                    | 62                                                                                                    |
| associated with at least one order to buy the commodity at the current highest bid price:  dynamically displaying a second indicator in one of a plurality of locations in an ask display region, each location in the ask display region corresponding to a price level along the static price axis, the second indicator representing quantity associated with at least one order to sell the commodity at the current lowest ask price; displaying the bid and ask display regions in relation to a plurality of price levels arranged along the static price axis such that when the inside market changes, the price levels along the static price axis do not change positions and at least one of the first and second indicators moves in the bid or ask display regions relative to the static price axis:  displaying an order entry region aligned with the static price axis comprising a plurality of areas for receiving commands from the user input device to send trade orders, each area corresponding to a price level of the static price axis; and receiving a plurality of commands from a user, each command sending a trade order to the electronic exchange, each trade order having an order quantity between commands, wherein each command results from selecting a particular area in the order entry region corresponding to a desired price level as part of a single action of the user input device with a pointer of the user input device positioned over the particular area to both set an order price level and send the trade order based on the desired price level and send the trade order based on the desired price level and send the trade order                                                                                                    | bid display region corresponding to a price level along a | × 10 28 91                                                                                                    | 125 01                                                                                                    |
| associated with at least one order to buy the commodity at the current highest bid price;  dynamically displaying a second indicator in one of a plurality of locations in an ask display region, each location in the ask display region corresponding to a price level along the static price axis, the second indicator representing quantity associated with at least one order to sell the commodity at the current lowest ask price; displaying the bid and ask display regions in relation to a plurality of price levels arranged along the static price axis such that when the inside market changes, the price levels along the static price axis one of the first and second indicators moves in the bid or ask display regions relative to the static price axis comprising a plurality of areas for receiving commands from the user input device to send trade orders, each area corresponding to a price level of the static price axis; and receiving a plurality of commands from a user, each command sending a trade order to the electronic exchange, each trade order having an order quantity based on the default quantity between commands, wherein each command results from selecting a particular area in the order entry region corresponding to a desired price level as part of a single action of the user input device with a pointer of the user input device positioned over the particular area to both set an order price parameter for the trade order based on the desired price level and send the trade order based on the desired price level and send the trade order                                                                                                    |                                                           | 17   20   90   10                                                                                                    | 97 90                                                                                                    |
| dynamically displaying a second indicator in one of a plurality of locations in an ask display region, each location in the ask display region corresponding to a price level along the static price axis, the second indicator representing quantity associated with at least one order to sell the commodity at the current lowest ask price; displaying the bid and ask display regions in relation to a plurality of price levels arranged along the static price axis such that when the inside market changes, the price levels along the static price axis do not change positions and at least one of the first and second indicators moves in the bid or ask display regions relative to the static price axis comprising a plurality of areas for receiving commands from the user input device to send trade orders, each area corresponding to a price level of the static price axis; and receiving a plurality of commands from a user, each command sending a trade order to the electronic exchange, each trade order having an order quantity based on the default quantity without the user designating the default quantity between commands, wherein each command results from selecting a particular area in the order entry region corresponding to a desired price level as part of a single action of the user input device with a pointer of the user input device positioned over the particular area to both set an order price parameter for the trade order based on the desired price level and send the trade order based on the desired price level and send the trade order                                                                                                    | · · · · · · · · · · · · · · · · · · ·                     | The state of the state of the s | 18:1 89                                                                                                    |
| rality of locations in an ask display region, each location in the ask display region corresponding to a price level along the static price axis, the second indicator representing quantity associated with at least one order to sell the commodity at the current lowest ask price; displaying the bid and ask display regions in relation to a plurality of price levels arranged along the static price axis such that when the inside market changes, the price levels along the static price axis do not change positions and at least one of the first and second indicators moves in the bid or ask display regions relative to the static price axis; displaying an order entry region aligned with the static price axis comprising a plurality of areas for receiving commands from the user input device to send trade orders, each area corresponding to a price level of the static price axis; and receiving a plurality of commands from a user, each command sending a trade order to the electronic exchange, each trade order having an order quantity based on the default quantity between commands, wherein each command results from selecting a particular area in the order entry region corresponding to a desired price level as part of a single action of the user input device with a pointer of the user input device positioned over the particular area to both set an order price parameter for the trade order based on the desired price level and send the trade order based on the desired price level and send the trade order                                                                                                    |                                                           | W 15                                                                                                    | 19711 68                                                                                                    |
| in the ask display region corresponding to a price level along the static price axis, the second indicator representing quantity associated with at least one order to sell the commodity at the current lowest ask price; displaying the bid and ask display regions in relation to a plurality of price levels arranged along the static price axis such that when the inside market changes, the price levels along the static price axis do not change positions and at least one of the first and second indicators moves in the bid or ask display regions relative to the static price axis; displaying an order entry region aligned with the static price axis comprising a plurality of areas for receiving commands from the user input device to send trade orders, each area corresponding to a price level of the static price axis; and receiving a plurality of commands from a user, each command sending a trade order to the electronic exchange, each trade order having an order quantity based on the default quantity without the user designating the default quantity between commands, wherein each command results from selecting a particular area in the order entry region corresponding to a desired price level as part of a single action of the user input device with a pointer of the user input device positioned over the particular area to both set an order price parameter for the trade order based on the desired price level and send the trade order                                                                                                    |                                                           | W 43                                                                                                    | The state of the state of the s |
| along the static price axis, the second indicator representing quantity associated with at least one order to sell the commodity at the current lowest ask price; displaying the bid and ask display regions in relation to a plurality of price levels arranged along the static price axis such that when the inside market changes, the price levels along the static price axis do not change positions and at least one of the first and second indicators moves in the bid or ask display regions relative to the static price axis; displaying an order entry region aligned with the static price axis comprising a plurality of areas for receiving commands from the user input device to send trade orders, each area corresponding to a price level of the static price axis; and receiving a plurality of commands from a user, each command sending a trade order to the electronic exchange, each trade order having an order quantity based on the default quantity between commands, wherein each command results from selecting a particular area in the order entry region corresponding to a desired price level as pant of a single action of the user input device with a pointer of the user input device positioned over the particular area to both set an order price parameter for the trade order based on the desired price level and send the trade order based on the desired price level and send the trade order                                                                                                    |                                                           | NET 0 30 87                                                                                                    | 83 67                                                                                                    |
| senting quantity associated with at least one order to sell the commodity at the current lowest ask price; displaying the bid and ask display regions in relation to a plurality of price levels arranged along the static price axis such that when the inside market changes, the price levels along the static price axis do not change positions and at least one of the first and second indicators moves in the bid or ask display regions relative to the static price axis; displaying an order entry region aligned with the static price axis; and receiving a plurality of areas for receiving commands from the user input device to send trade orders, each area corresponding to a price level of the static price axis; and receiving a plurality of commands from a user, each command sending a trade order to the electronic exchange, each trade order having an order quantity based on the default quantity without the user designating the default quantity between commands, wherein each command results from selecting a particular area in the order entry region corresponding to a desired price level as part of a single action of the user input device with a pointer of the user input device positioned over the particular area to both set an order price parameter for the trade order based on the desired price level and send the trade order                                                                                                    |                                                           | B. 0 86                                                                                                    | 43 66                                                                                                    |
| the commodity at the current lowest ask price; displaying the bid and ask display regions in relation to a plurality of price levels arranged along the static price axis such that when the inside market changes, the price levels along the static price axis do not change positions and at least one of the first and second indicators moves in the bid or ask display regions relative to the static price axis; displaying an order entry region aligned with the static price axis comprising a plurality of areas for receiving commands from the user input device to send trade orders, each area corresponding to a price level of the static price axis; and receiving a plurality of commands from a user, each com- mand sending a trade order to the electronic exchange, each trade order having an order quantity based on the default quantity without the user designating the default quantity between commands, wherein each command results from selecting a particular area in the order entry region corresponding to a desired price level as part of a single action of the user input device with a pointer of the user input device positioned over the particular area to both set an order price parameter for the trade order based on the desired price level and send the trade order                                                                                                    |                                                           |                                                                                                    | 111011 65                                                                                                    |
| displaying the bid and ask display regions in relation to a plurality of price levels arranged along the static price axis such that when the inside market changes, the price levels along the static price axis do not change positions and at least one of the first and second indicators moves in the bid or ask display regions relative to the static price axis;  displaying an order entry region aligned with the static price axis comprising a plurality of areas for receiving commands from the user input device to send trade orders, each area corresponding to a price level of the static price axis; and receiving a plurality of commands from a user, each command sending a trade order to the electronic exchange, each trade order having an order quantity based on the default quantity without the user designating the default quantity between commands, wherein each command results from selecting a particular area in the order entry region corresponding to a desired price level as part of a single action of the user input device with a pointer of the user input device positioned over the particular area to both set an order price parameter for the trade order based on the desired price level and send the trade order based on the desired price level and send the trade order                                                                                                    |                                                           |                                                                                                    | -                                                                                                    |
| axis such that when the inside market changes, the price levels along the static price axis do not change positions and at least one of the first and second indicators moves in the bid or ask display regions relative to the static price axis:  displaying an order entry region aligned with the static price axis comprising a plurality of areas for receiving commands from the user input device to send trade orders, each area corresponding to a price level of the static price axis; and receiving a plurality of commands from a user, each command sending a trade order to the electronic exchange, each trade order having an order quantity based on the default quantity without the user designating the default quantity between commands, wherein each command results from selecting a particular area in the order entry region corresponding to a desired price level as part of a single action of the user input device with a pointer of the user input device positioned over the particular area to both set an order price parameter for the trade order based on the desired price level and send the trade order                                                                                                    |                                                           | 23 84                                                                                                    |                                                                                                    |
| levels along the static price axis do not change positions and at least one of the first and second indicators moves in the bid or ask display regions relative to the static price axis;  displaying an order entry region aligned with the static price axis comprising a plurality of areas for receiving commands from the user input device to send trade orders, each area corresponding to a price level of the static price axis; and receiving a plurality of commands from a user, each command sending a trade order to the electronic exchange, each trade order having an order quantity based on the default quantity without the user designating the default quantity between commands, wherein each command results from selecting a particular area in the order entry region corresponding to a desired price level as part of a single action of the user input device with a pointer of the user input device positioned over the particular area to both set an order price parameter for the trade order based on the desired price level and send the trade order                                                                                                    | plurality of price levels arranged along the static price | 31 83                                                                                                    | 31 83                                                                                                    |
| and at least one of the first and second indicators moves in the bid or ask display regions relative to the static price axis:  displaying an order entry region aligned with the static price axis comprising a plurality of areas for receiving commands from the user input device to send trade orders, each area corresponding to a price level of the static price axis; and receiving a plurality of commands from a user, each command sending a trade order to the electronic exchange, each trade order having an order quantity based on the default quantity without the user designating the default quantity between commands, wherein each command results from selecting a particular area in the order entry region corresponding to a desired price level as part of a single action of the user input device with a pointer of the user input device positioned over the particular area to both set an order price parameter for the trade order based on the desired price level and send the trade order                                                                                                    | axis such that when the inside market changes, the price  | 11251 82                                                                                                    | 125 82                                                                                                    |
| and at least one of the first and second indicators moves in the bid or ask display regions relative to the static price axis:  displaying an order entry region aligned with the static price axis comprising a plurality of areas for receiving commands from the user input device to send trade orders, each area corresponding to a price level of the static price axis; and receiving a plurality of commands from a user, each command sending a trade order to the electronic exchange, each trade order having an order quantity based on the default quantity without the user designating the default quantity between commands, wherein each command results from selecting a particular area in the order entry region corresponding to a desired price level as part of a single action of the user input device with a pointer of the user input device positioned over the particular area to both set an order price parameter for the trade order based on the desired price level and send the trade order                                                                                                    |                                                           | Dt. 81                                                                                                    | 21 81                                                                                                    |
| displaying an order entry region aligned with the static price axis comprising a plurality of areas for receiving commands from the user input device to send trade orders, each area corresponding to a price level of the static price axis; and receiving a plurality of commands from a user, each command sending a trade order to the electronic exchange, each trade order having an order quantity based on the default quantity without the user designating the default quantity between commands, wherein each command results from selecting a particular area in the order entry region corresponding to a desired price level as part of a single action of the user input device with a pointer of the user input device positioned over the particular area to both set an order price parameter for the trade order based on the desired price level and send the trade order                                                                                                    |                                                           |                                                                                                    |                                                                                                    |
| displaying an order entry region aligned with the static price axis comprising a plurality of areas for receiving commands from the user input device to send trade orders, each area corresponding to a price level of the static price axis; and receiving a plurality of commands from a user, each com- mand sending a trade order to the electronic exchange, each trade order having an order quantity based on the default quantity without the user designating the default quantity between commands, wherein each command results from selecting a particular area in the order entry region corresponding to a desired price level as part of a single action of the user input device with a pointer of the user input device positioned over the particular area to both set an order price parameter for the trade order based on the desired price level and send the trade order                                                                                                    |                                                           |                                                                                                    |                                                                                                    |
| price axis comprising a plurality of areas for receiving commands from the user input device to send trade orders, each area corresponding to a price level of the static price axis; and receiving a plurality of commands from a user, each command sending a trade order to the electronic exchange, each trade order having an order quantity based on the default quantity without the user designating the default quantity between commands, wherein each command results from selecting a particular area in the order entry region corresponding to a desired price level as part of a single action of the user input device with a pointer of the user input device positioned over the particular area to both set an order price level and send the trade order                                                                                                    |                                                           |                                                                                                    |                                                                                                    |
| commands from the user input device to send trade orders, each area corresponding to a price level of the static price axis; and receiving a plurality of commands from a user, each com- mand sending a trade order to the electronic exchange, each trade order having an order quantity based on the default quantity without the user designating the default quantity between commands, wherein each command results from selecting a particular area in the order entry region corresponding to a desired price level as part of a single action of the user input device with a pointer of the user input device positioned over the particular area to both set an order price parameter for the trade order based on the desired price level and send the trade order                                                                                                    |                                                           |                                                                                                    |                                                                                                    |
| orders, each area corresponding to a price level of the static price axis; and receiving a plurality of commands from a user, each command sending a trade order to the electronic exchange, each trade order having an order quantity based on the default quantity without the user designating the default quantity between commands, wherein each command results from selecting a particular area in the order entry region corresponding to a desired price level as part of a single action of the user input device with a pointer of the user input device positioned over the particular area to both set an order price parameter for the trade order based on the desired price level and send the trade order                                                                                                    |                                                           |                                                                                                    |                                                                                                    |
| static price axis; and receiving a plurality of commands from a user, each command sending a trade order to the electronic exchange, each trade order having an order quantity based on the default quantity without the user designating the default quantity between commands, wherein each command results from selecting a particular area in the order entry region corresponding to a desired price level as part of a single action of the user input device with a pointer of the user input device positioned over the particular area to both set an order price parameter for the trade order based on the desired price level and send the trade order                                                                                                    | *                                                         |                                                                                                    |                                                                                                    |
| receiving a plurality of commands from a user, each command sending a trade order to the electronic exchange, each trade order having an order quantity based on the default quantity without the user designating the default quantity between commands, wherein each command results from selecting a particular area in the order entry region corresponding to a desired price level as part of a single action of the user input device with a pointer of the user input device positioned over the particular area to both set an order price parameter for the trade order based on the desired price level and send the trade order                                                                                                    |                                                           |                                                                                                    |                                                                                                    |
| mand sending a trade order to the electronic exchange, each trade order having an order quantity based on the default quantity without the user designating the default quantity between commands, wherein each command results from selecting a particular area in the order entry region corresponding to a desired price level as part of a single action of the user input device with a pointer of the user input device positioned over the particular area to both set an order price parameter for the trade order based on the desired price level and send the trade order                                                                                                    | *                                                         |                                                                                                    |                                                                                                    |
| default quantity without the user designating the default quantity between commands, wherein each command results from selecting a particular area in the order entry region corresponding to a desired price level as part of a single action of the user input device with a pointer of the user input device positioned over the particular area to both set an order price parameter for the trade order based on the desired price level and send the trade order                                                                                                    | • •                                                       |                                                                                                    |                                                                                                    |
| quantity between commands, wherein each command results from selecting a particular area in the order entry region corresponding to a desired price level as part of a single action of the user input device with a pointer of the user input device positioned over the particular area to both set an order price parameter for the trade order based on the desired price level and send the trade order                                                                                                    | each trade order having an order quantity based on the    |                                                                                                    |                                                                                                    |
| results from selecting a particular area in the order entry region corresponding to a desired price level as part of a single action of the user input device with a pointer of the user input device positioned over the particular area to both set an order price parameter for the trade order based on the desired price level and send the trade order                                                                                                    | default quantity without the user designating the default |                                                                                                    |                                                                                                    |
| region corresponding to a desired price level as part of a single action of the user input device with a pointer of the user input device positioned over the particular area to both set an order price parameter for the trade order based on the desired price level and send the trade order                                                                                                    | <b>≜</b> • • • • • • • • • • • • • • • • • • •            |                                                                                                    |                                                                                                    |
| single action of the user input device with a pointer of the user input device positioned over the particular area to both set an order price parameter for the trade order based on the desired price level and send the trade order                                                                                                    |                                                           |                                                                                                    |                                                                                                    |
| user input device positioned over the particular area to both set an order price parameter for the trade order based on the desired price level and send the trade order                                                                                                    |                                                           |                                                                                                    |                                                                                                    |
| both set an order price parameter for the trade order based on the desired price level and send the trade order                                                                                                    |                                                           |                                                                                                    |                                                                                                    |
| based on the desired price level and send the trade order                                                                                                    |                                                           |                                                                                                    |                                                                                                    |
| <u></u>                                                                                                    | 1 1                                                       |                                                                                                    |                                                                                                    |
| THE PROPERTY OF THE PROPERTY OF THE PROPERTY O | to the electronic exchange.                               |                                                                                                    |                                                                                                    |

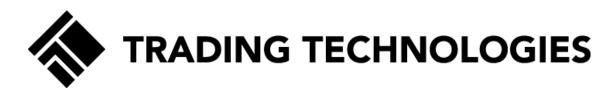

| Claim 1                                                                                                    | Fig. 3 (T1)           | Fig. 4 (T2)                                                                                                    |
|----------------------------------------------------------------------------------------------------|-----------------------|----------------------------------------------------------------------------------------------------|
| 1. A computer readable medium having program code recorded thereon for execution on a computer having a graphical user interface and a user input device, the program code causing a machine to perform the following method steps:  receiving market information for a commodity from an electronic exchange, the market information comprising an inside market with a current highest bid price and a current lowest ask price;  receiving an input from a user that designates a default quantity to be used for a plurality of trade orders; dynamically displaying a first indicator in one of a plurality of locations in a bid display region, each location in the bid display region corresponding to a price level along a static price axis, the first indicator representing quantity associated with at least one order to buy the commodity at the current highest bid price; dynamically displaying a second indicator in one of a plurality of locations in an ask display region, each location in the ask display region corresponding to a price level along the static price axis, the second indicator representing quantity associated with at least one order to sell the commodity at the current lowest ask price; displaying the bid and ask display regions in relation to a plurality of price levels arranged along the static price axis such that when the inside market changes, the price levels along the static price axis do not change positions and at least one of the first and second indicators moves in the bid or ask display regions relative to the static price axis: displaying an order entry region aligned with the static price axis comprising a plurality of areas for receiving commands from the user input device to send trade orders, each area corresponding to a price level of the static price axis; and receiving a plurality of commands from a user, each command sending a trade order to the electronic exchange, each trade order having an order quantity based on the default quantity between commands, wherein each command results from selecting a | SYCOM FGBL DEC99  E/W | BidQ AskQ Frc  104 99  24 98  33 97  115 96  32 95  27 94  63 93  63 93  63 90  18 69  97 90  18 69  97 68  30 67  43 66  110 65  23 64  31 63  125 62  21 81 |

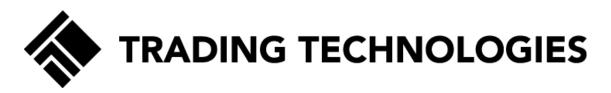

| Claim 1                                                                                                    | Fig. 3 (T1)           | Fig. 4 (T2)                                                                                                    |
|----------------------------------------------------------------------------------------------------|-----------------------|----------------------------------------------------------------------------------------------------|
| 1. A computer readable medium having program code recorded thereon for execution on a computer having a graphical user interface and a user input device, the program code causing a machine to perform the following method steps:  receiving market information for a commodity from an electronic exchange, the market information comprising an inside market with a current highest bid price and a current lowest ask price;  receiving an input from a user that designates a default quantity to be used for a plurality of trade orders;  dynamically displaying a first indicator in one of a plurality of locations in a bid display region, each location in the bid display region corresponding to a price level along a static price axis, the first indicator representing quantity associated with at least one order to buy the commodity at the current highest bid price;  dynamically displaying a second indicator in one of a plurality of locations in an ask display region, each location in the ask display region corresponding to a price level along the static price axis, the second indicator representing quantity associated with at least one order to sell the commodity at the current lowest ask price;  displaying the bid and ask display regions in relation to a plurality of price levels arranged along the static price axis such that when the inside market changes, the price levels along the static price axis do not change positions and at least one of the first and second indicators moves in the bid or ask display regions relative to the static price axis;  displaying an order entry region aligned with the static price axis comprising a plurality of areas for receiving commands from the user input device to send trade orders, each area corresponding to a price level of the static price axis; and receiving a plurality of commands from a user, each command sending a trade order having an order quantity based on the default quantity between commands, wherein each command results from selecting a particular area in the order entry regio | SYCOM FGBL DEC99  E/W | BidO   AskQ   Frc     104   59     24   56     33   57     115   56     32   55     27   54     63   53     52     125   51     97   50     18   59     97   68     30   57     43   56     110   55     23   54     31   53     125   52     21   81 |

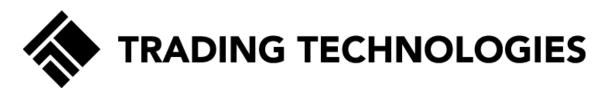

| Claim 1                                                                                                    | Fig. 3 (T1)           | Fig. 4 (T2)                                                                                                    |
|----------------------------------------------------------------------------------------------------|-----------------------|----------------------------------------------------------------------------------------------------|
| 1. A computer readable medium having program code recorded thereon for execution on a computer having a graphical user interface and a user input device, the program code causing a machine to perform the following method steps:  receiving market information for a commodity from an electronic exchange, the market information comprising an inside market with a current highest bid price and a current lowest ask price;  receiving an input from a user that designates a default quantity to be used for a plurality of trade orders;  dynamically displaying a first indicator in one of a plurality of locations in a bid display region, each location in the bid display region corresponding to a price level along a static price axis, the first indicator representing quantity associated with at least one order to buy the commodity at the current highest bid price;  dynamically displaying a second indicator in one of a plurality of locations in an ask display region, each location in the ask display region corresponding to a price level along the static price axis, the second indicator representing quantity associated with at least one order to sell the commodity at the current lowest ask price;  displaying the bid and ask display regions in relation to a plurality of price levels arranged along the static price axis such that when the inside market changes, the price levels along the static price axis do not change positions and at least one of the first and second indicators moves in the bid or ask display regions relative to the static price axis;  displaying an order entry region aligned with the static price axis comprising a plurality of areas for receiving commands from the user input device to send trade orders each area corresponding to a price level of the static price axis; and  receiving a plurality of commands from a user, each command sending a trade order to the electronic exchange, each trade order having an order quantity based on the default quantity between commands, wherein each command results from selecti | SYCOM FGBL DEC99  E/W | BidO AskQ Fro  104 99  24 66  33 97  115 96  32 95  27 94  61 93  61 92  125 91  97 88  97 88  110 65  23 64  31 83  125 22  21 81 |

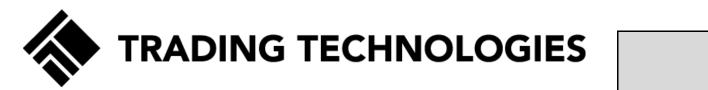

| Claim 1                                                                                                    | Fig. 3 (T1)           | Fig. 4 (T2)       |
|----------------------------------------------------------------------------------------------------|-----------------------|-------------------|
| 1. A computer readable medium having program code recorded thereon for execution on a computer having a graphical user interface and a user input device, the program code causing a machine to perform the following method steps:  receiving market information for a commodity from an electronic exchange, the market information comprising an inside market with a current highest bid price and a current lowest ask price:  receiving an input from a user that designates a default quantity to be used for a plurality of trade orders; dynamically displaying a first indicator in one of a plurality of locations in a bid display region, each location in the bid display region corresponding to a price level along a static price axis, the first indicator representing quantity associated with at least one order to buy the commodity at the current highest bid price;  lynamically displaying a second indicator in one of a plurality of locations in an ask display region, each location in the ask display region corresponding to a price level along the static price axis, the second indicator representing quantity associated with at least one order to sell the commodity at the current lowest ask price displaying the bid and ask display regions in relation to a plurality of price levels arranged along the static price axis such that when the inside market changes, the price levels along the static price axis do not change positions and at least one of the first and second indicators moves in the bid or ask display regions relative to the static price axis; and receiving a plurality of areas for receiving commands from the user input device to send trade orders, each area corresponding to a price level of the static price axis; and receiving a plurality of commands from a user, each command sending a trade order to the electronic exchange, each trade order having an order quantity based on the default quantity between commands, wherein each command results from selecting a particular area in the order entry region corresponding to a des | SYCOM FGBL DEC99  E/W | BidO   AskQ   Frc |

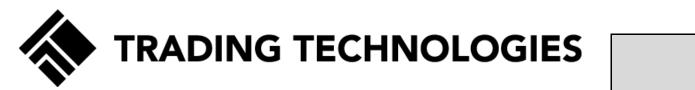

| Claim 1                                                                                                    | Fig. 3 (T1)      | Fig. 4 (T2) |
|----------------------------------------------------------------------------------------------------|------------------|-------------|
| 1. A computer readable medium having program code recorded thereon for execution on a computer having a graphical user interface and a user input device, the program code causing a machine to perform the following method steps:  receiving market information for a commodity from an electronic exchange, the market information comprising an inside market with a current highest bid price and a current lowest ask price:  receiving an input from a user that designates a default quantity to be used for a plurality of trade orders; dynamically displaying a first indicator in one of a plurality of locations in a bid display region, each location in the bid display region corresponding to a price level along a static price axis, the first indicator representing quantity associated with at least one order to buy the commodity at the current highest bid price; dynamically displaying a second indicator in one of a plurality of locations in an ask display region, each location in the ask display region corresponding to a price level along the static price axis, the second indicator representing quantity associated with at least one order to sell the commodity at the current lowest ask price; displaying the bid and ask display regions in relation to a plurality of price levels arranged along the static price axis such that when the inside market changes, the price levels along the static price axis do not change positions and at least one of the first and second indicators moves in the bid or ask display regions relative to the static price axis; displaying an order entry region aligned with the static price axis; and receiving a plurality of commands from the user input device to send trade orders, each area corresponding to a price level of the static price axis; and receiving a plurality of commands from a user, each command results from selecting a particular area in the order entry region corresponding to a desired price level as part of a single action of the user input device positioned over the particular area to both | SYCOM FGBL DEC99 |             |

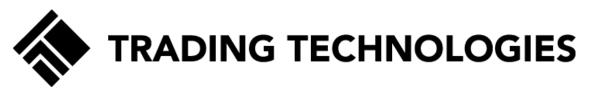

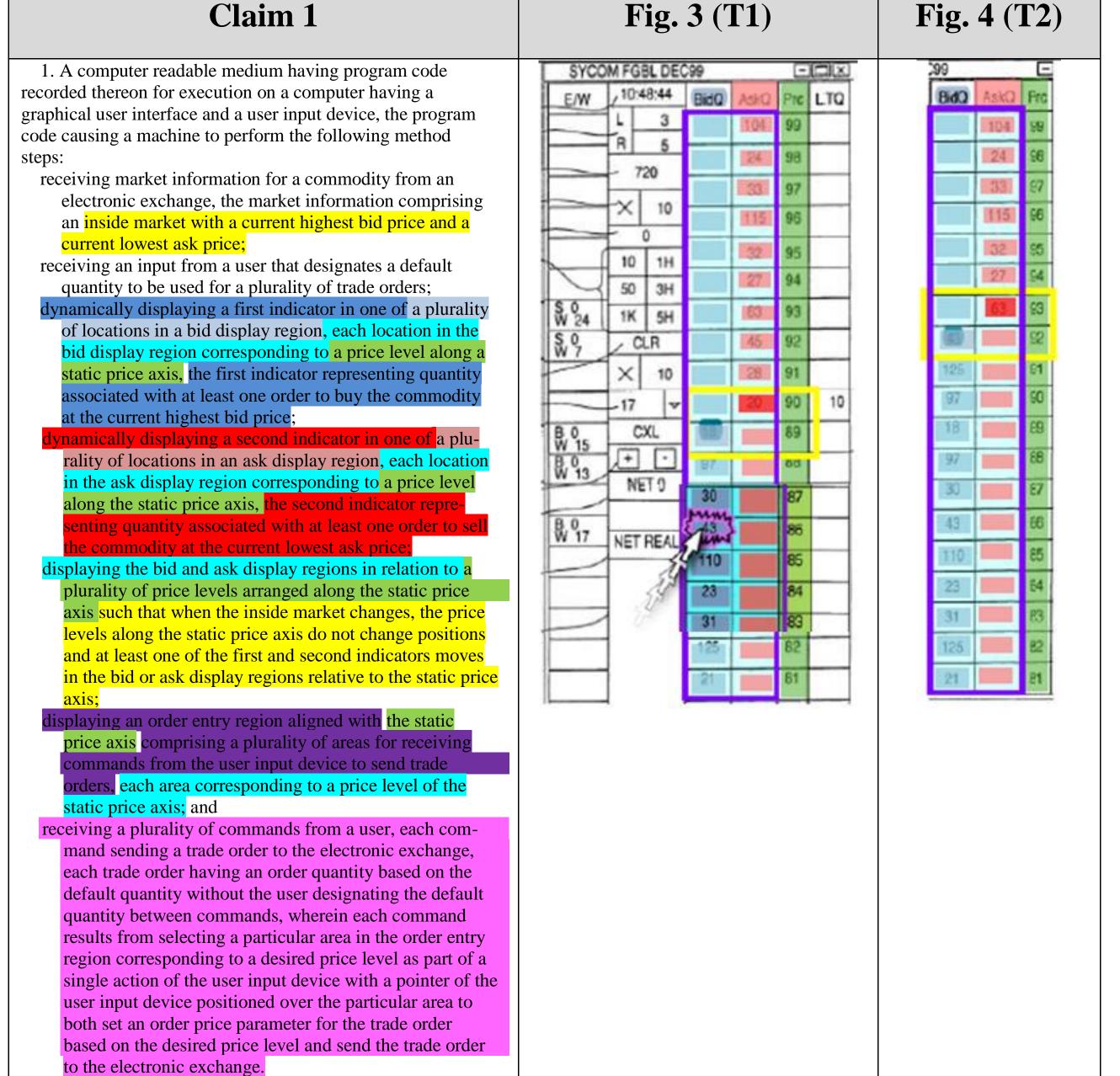

. .

displaying ... a plurality of graphical locations aligned along an axis, where each graphical location is configured to be selected by a single action of a user input device to send a trade order to the electronic exchange, where a price of the trade order is based on the selected graphical location,

mapping ... the plurality of sequential price levels to the plurality of graphical locations, where ...[the] mapping of the plurality of sequential price levels does not change at a time when at least one of the current highest bid price and the current lowest ask price changes; and

setting a price and sending the trade order to the electronic exchange in response to receiving ... commands based on user actions consisting of: (1) placing a cursor associated with the user input device over a desired graphical location of the plurality of graphical locations and (2) selecting the desired graphical location through a single action of the user input device.

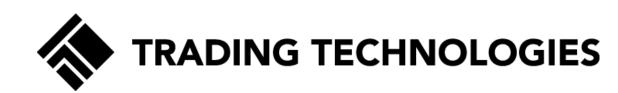

## **CBM Jurisdiction**

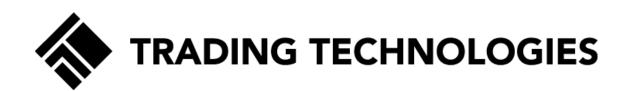

# Technological Feature

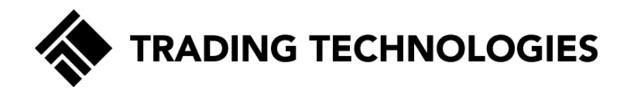

### 996 Petition

In independent claim 1, for example, the only arguably technical features in the claim are "a graphical user interface," "a user input device," and a "computer" that performs standard computing functions such as "receiving" and "displaying."

## **Experts Agree That GUIs are Technology**

Dr. Olsen states that "graphical user interfaces are a technology with specific technical problems," Ex.2174, ¶7.

Mr. Bear states that "graphical user interfaces are inherently technology," Ex.2168, ¶3.

Furthermore, Petitioners' expert, Dr. Mellor, agreed that "the underlying technology is the graphical user interface." See, e.g., Ex.2294, at 45.

Likewise, an expert for one of Petitioners' joint defense partners, Mr. Van Dusen, agreed that the technology described in the patents is directed to a specific type of graphical user interface for order entry. Ex.2169, ¶102-103(discussing Ex.2292, 110-11).

## **Experts Agree That GUIs are Technology**

TT's claimed invention provides a technical improvement over prior art GUIs because GUIs are technology. See '996 POR at 22; Ex.2169, ¶103.

Mr. Silverman, an expert for eSpeed, testified that the patents are directed to "a field of technology" in which "skilled software engineers" develop "real time processing" and "graphical user interfaces." See '996 POR at 22; Ex.2169, ¶103; Ex. TTTT, 8/24/07 Silverman Dep. Tr., at 131:17-132:2.

In the *eSpeed* case, defendants' expert, Mr. Dezmelyk, acknowledged that the goal of the invention addressed the technical problems of efficiency and accuracy. *See* '996 POR at 22; Ex.2169, ¶103; Ex.WWWW at 8:15-18.

## **Industry Evidence**

TT's claimed invention provides a technical improvement over the prior art GUIs because GUIs are technology. See '996 POR at 22; Ex.2169, ¶¶102-103 (citing Ex.2293-96); Ex.2174, ¶¶13-15.

GUIs advance human-computer interaction ("HCI"), which has been touted as an important and expanding technological field. See '996 POR at 22; Ex.2090, at 2.

NASA's Ames Research Center implemented an entire HCl group that is responsible for software that improves the functionality of interface tools. Ex.2297.

Many colleges and universities offer courses and programs centered on interface design to train engineers and programmers. *See* '996 POR at 22; Ex.2168, ¶29; Ex.2174, ¶13; Exs.2052-2058.

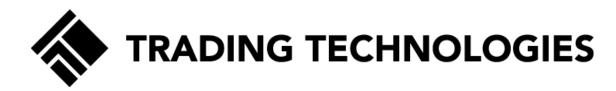

### **DDR**

The Court made clear that changing the process the computer performs to provide an interface from a conventional process to a new process was technological. '996 POR at 37 (citing to DDR at 1257).

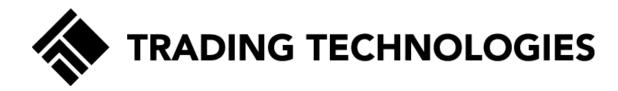

### CQG

The 132 and 304 patents were "directed to a specific improvement to the way computers operate," *id.*, for the claimed graphical user interface method imparts a specific functionality to a trading system "directed to a specific implementation of a solution to a problem in the software arts."

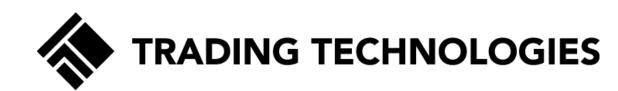

## Technical Problem

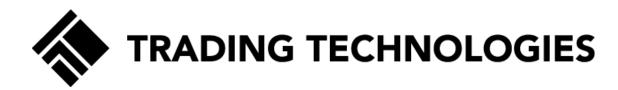

### **Petition**

As such, the '996 patent solves, if anything, a business problem . . .

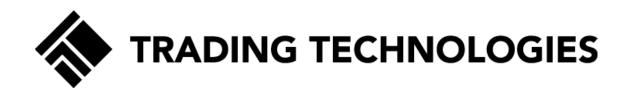

## **Speed and Accuracy**

This specific combination of display elements and features differed from the conventional GUIs at the time of the invention and addressed a specific problem created by these conventional GUIs, namely, improving accuracy without sacrificing speed and improving usability with better visualization. '996 POR at 27. Ex.2169, ¶¶65-69, 77-78; Ex.2174, ¶¶34-37; see also Ex.2211 at 682:1-684:3.

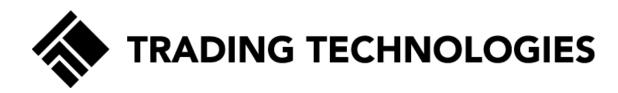

#### Visualization

Another technical problem with the construction of conventional GUI tools is that, because they display numbers that are constantly changing as market updates are received from the electronic exchange, the conventional GUI tool does not provide a measure of how much or how fast the market information is changing. POR at 34; Ex. 2169, ¶112.

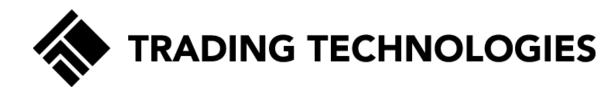

## **Efficiency**

Another technical problem solved by the inventive GUI tool relates to the efficiency of displaying information. In conventional GUI tools, the trader had to access and utilize a separate screen for market information and order entry (e.g., the conventional market grid in Figure 2 of the '996 patent), a separate screen for working orders, and a separate screen for setting a default quantity. '996 POR at 35; Ex. 2169 ¶113.

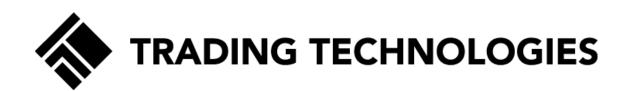

## Technical Solution

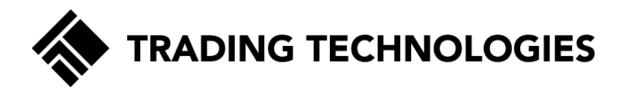

## **Speed and Accuracy**

The inventive GUI tool solves this problem by providing a fixed range of price levels along a static display of prices and thereby allowing the dynamic bid and ask information to move relative to the static display of prices. POR at 34; Ex.2169, ¶¶87, 111; see also Ex.2217-19. This is a technical solution to a technical problem, not a business method. *Id.* 

PAGE 34 of 45

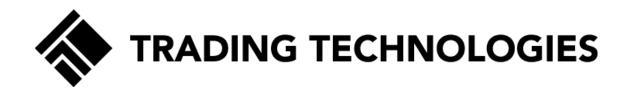

#### Visualization

The structure, makeup, and functionality of the inventive GUI tool solves this problem by again providing a display in which the market indicators move up and down relative to the prices (which is a result of the claimed juxtaposing of the dynamic indicators and the static display of prices). '996 POR at 34; *Id.* at ¶¶84, 112; *see also* Ex.2215-16.

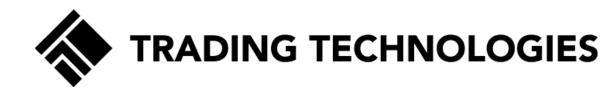

## **Efficiency**

The inventive GUI tool is constructed so as to provide for a condensed display that combined these separate screens into a single trading tool which improved the speed, accuracy, and efficiency over conventional GUI tools. '996 POR at 35; Ex. 2169, ¶113.

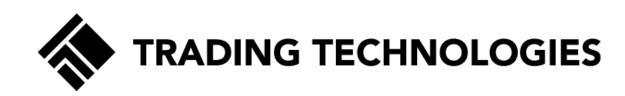

PAGE 37 of 45

35 U.S.C. § 101

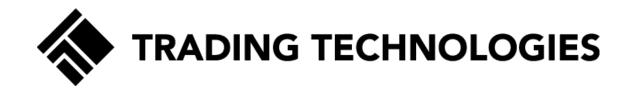

#### **Test**

The Court [in Enfish] has used the same test it used for other types of inventions: if "the claims are directed to a specific implementation of a solution to a problem in the software arts," they "find the claims at issue are not directed to an abstract idea." POR at 51. *Id.* at 1339

McRO, 2016 WL 4896481, at \*8 (confirming claims because "[w]hile the rules are embodied in computer software that is processed by general-purpose computers, Defendants provided no evidence that the process previously used by animators is the same as the process required by the claims"). POR at 51.

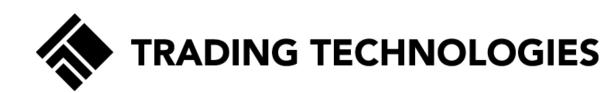

# Inventive Concept

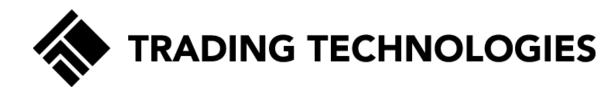

## **Inventive Concept**

The claims recite an inventive concept (and thus pass prong II under *Alice*) because they provide an unconventional and revolutionary combination of features. 996 POR at 32.

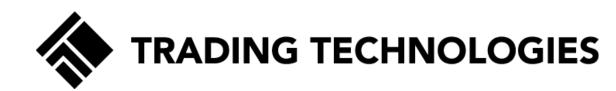

### **Neither Routine nor Conventional**

Evidence that the claimed invention was neither routine nor conventional lies with the initial period of skepticism associated with the launch of the commercial embodiment of the claimed invention, followed by enormous commercial success. POR at 32.

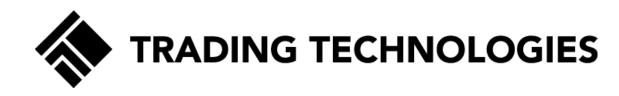

### **Commercial Embodiment**

MD\_Trader was the commercial embodiment of the claimed invention. POR at 32; Ex.2169, ¶89; Ex.2233 (Ex. LL to Ex.2169 (claim chart describing commercial embodiment)); Ex.2411 (Ex.1 to Ex.2233 (TT X\_Trader user manual)); Ex.2412 (Ex.2 to Ex.2233 (TT X\_Trader user manual)); Ex.2413 (Ex.3 to Ex.2233 (TT X\_Trader user manual)); see also Ex.2169, ¶109 (discussing Ex. 2234); Ex.2169, ¶110 (discussing Ex. 2236, Ex.2238).

'996 POR at 32. '374 POR at 34.

PAGE 42 of 45

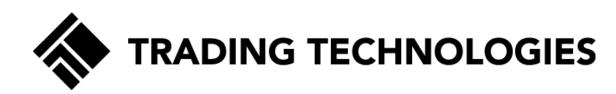

## **Initial Skepticism**

Following its launch, MD Trader was not an immediate success and indeed was met with a significant amount of initial skepticism. Ex.2169, ¶70 (discussing Ex. 2210), ¶93 (discussing Ex. 2220). TT sales personnel met resistance from traders, who were hesitant to switch to the new technology. POR at 33. *Id.*; Ex.2170 (Ex.W to Ex.2169); Ex.2171 (Ex.U to Ex.2169).

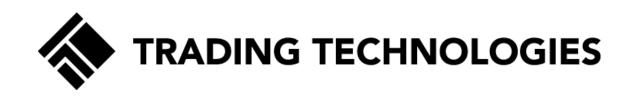

## **Post Initial Skepticism**

After this period of initial skepticism, the invention broke through to become the prominent trading tool in the futures trading space. POR at 33. Ex.2169, ¶95; Ex.2222 (Ex. Z to Ex.2169; Ex.2221 (Ex. Y to Ex.2169). This is confirmed by the over 30 declarations, attested to under penalty of perjury by prominent traders and leaders in the industry. POR at 33. Ex.2169, ¶96; Ex.2223 (Ex. AA to Ex.2169); Ex.2226; see also Ex.2169, ¶100 (discussing Ex.2230); Ex.2169, ¶101 (discussing Ex.2287); Ex.2169, ¶97 (discussing Ex.2250).

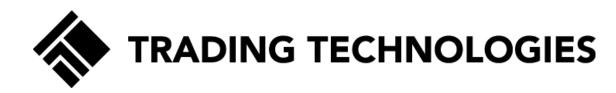

### **Rooted In Technology**

The claims also recite an inventive concept (and thus pass prong II under *Alice*) because they are rooted in technology, thus providing a technical solution to a technical problem. POR at 33.